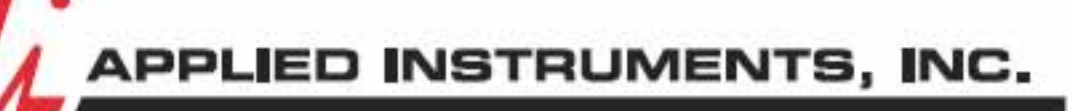

**RF TEST AND MEASUREMENT** 

## **Comparison of Applied Instruments Satellite ID Meters**

## Which Applied meter is right for you? If your primary work is:

- DIRECTV, the AI Turbo S2 is the best choice
- · Dish Network, Bell TV, Shaw Direct, the Super Buddy is a fine choice, but the AI Turbo S2 is the best choice with a better battery, faster processing & lock, and more storage
- C band video broadcast satellite reception (i.e. satellite antenna farms at CATV, headends), the AI Turbo S2 and the VSAT 7850 are both fantastic choices
- · VSAT / Mobile Satcom / Broadband / Data Terminal applications, the VSAT 7850 is the best choice
- Hughes (Ku Band or Jupiter Gen 4 Ka Band) the VSAT 7850 is the best choice
- Commercial Low Ku Band (i.e. uplink trucks, teleports) the AI Turbo S2 is fine, but the VSAT 7850 is the best choice
- DBS / DTH outside of North America, the VSAT 7850 is the best choice

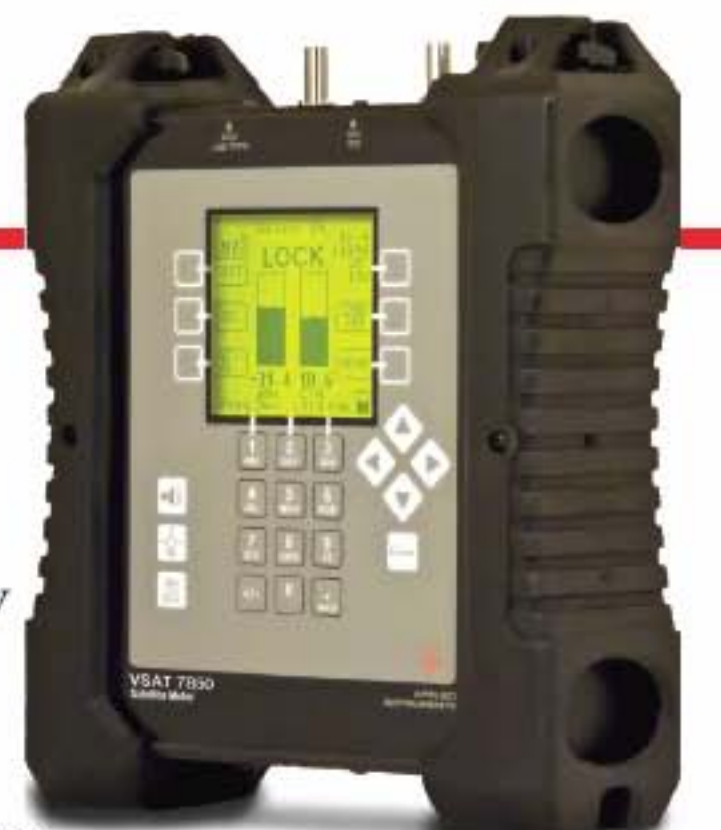

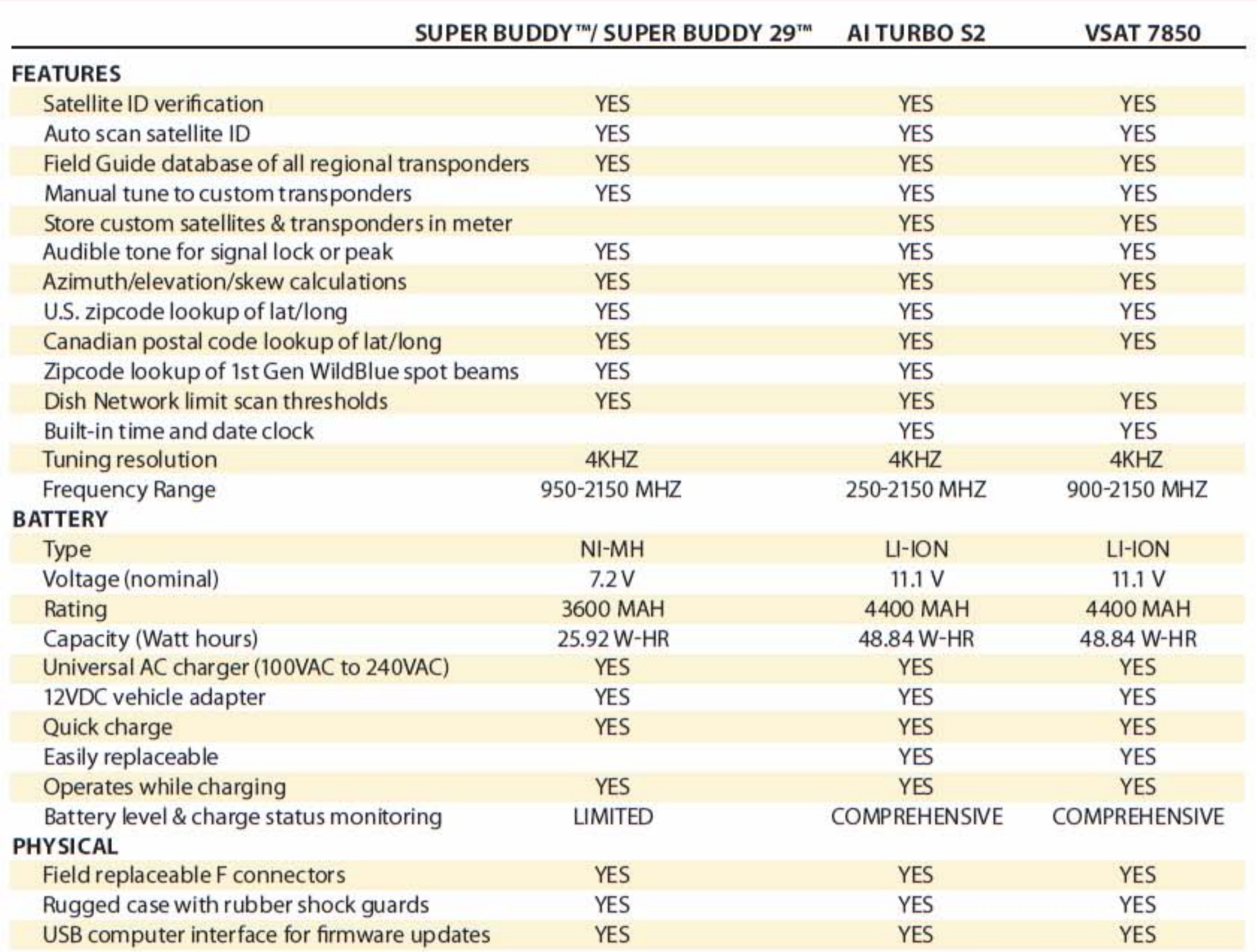

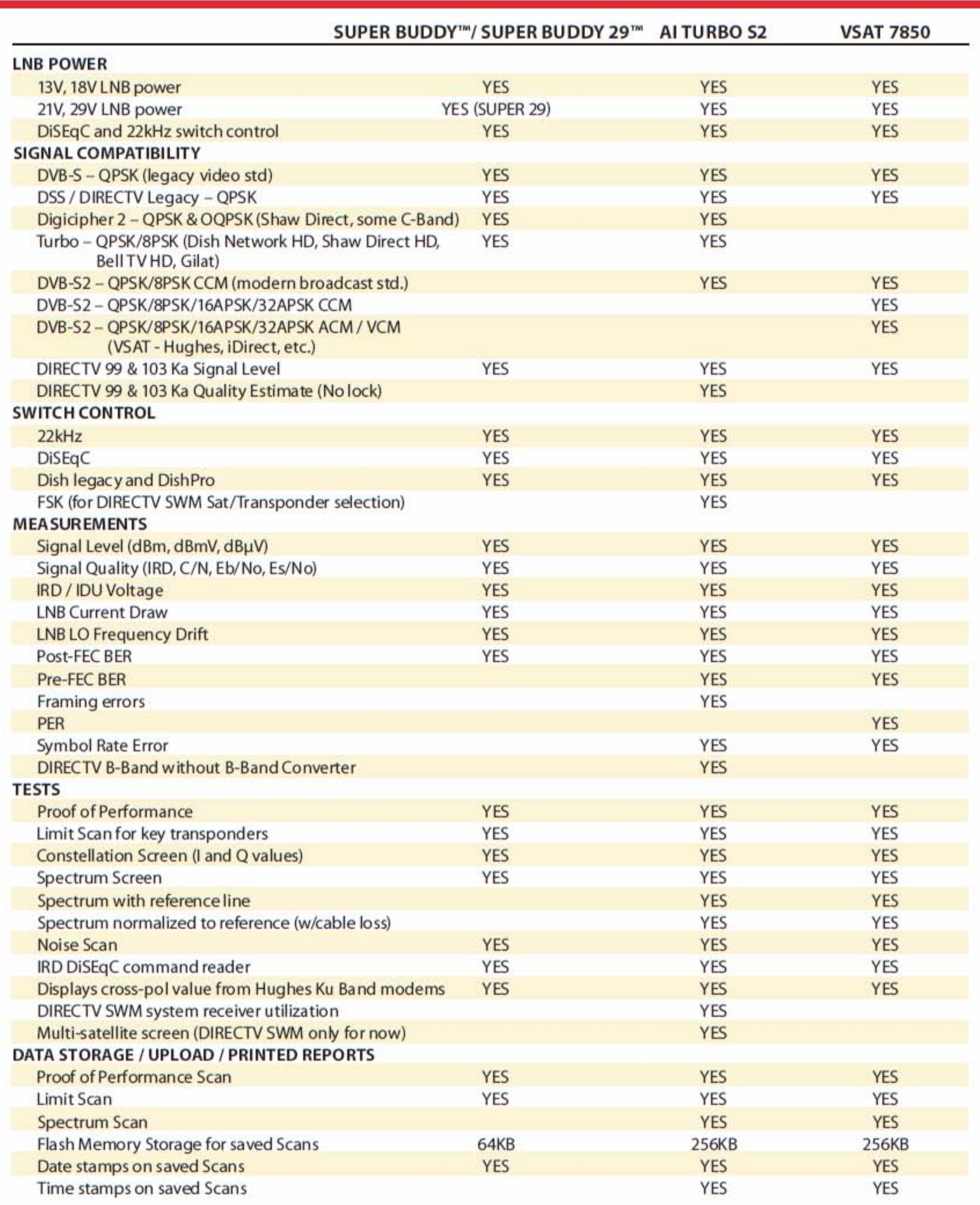

 $\begin{tabular}{c} 5230 Elmwood Ave., Indianapolis, Indiana 46203 USA \\ Tel: (317) 782-4331 Fax: (317) 786-9665 \\ Coll Free in USA: 1-800-244-2976 \\ http://www.appliedin.com \end{tabular}$ 

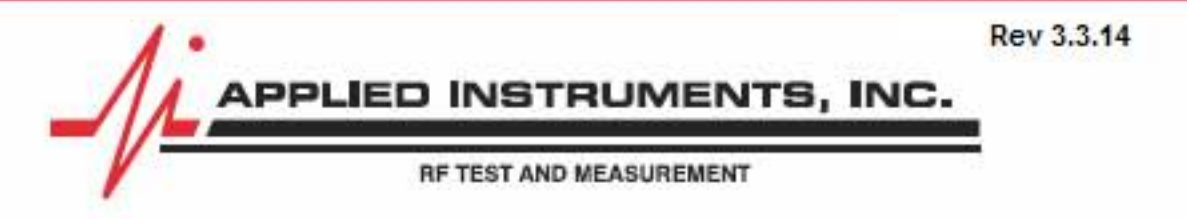